## **TD 04 : Langage VHDL Instruction séquentielle**

*TD VHDL / FPGA*

Dr. Lezzar

## Table des matières

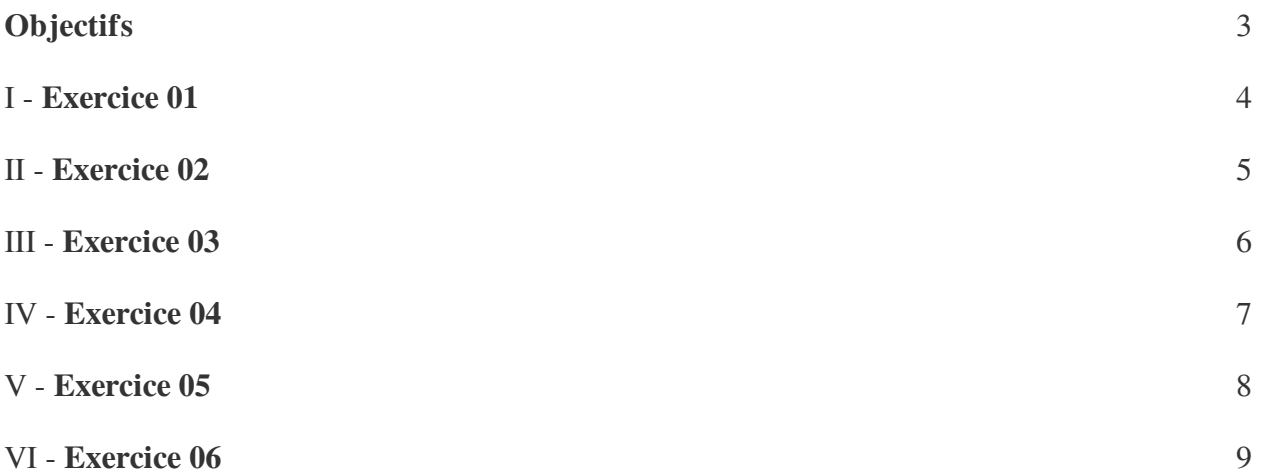

## <span id="page-2-0"></span>**Objectifs**

- Maîtriser la structure process.
- Connaître la programmation synchrone et asynchrone.

**Bank Adams** 

M

savoir l'architecture Comportementale.

<span id="page-3-0"></span>Écrire le code VHDL de la bascule JK synchrone.

 $\sim 10^4$ 

### *Méthode*  $\mathbb{X}$

Sensible sur le front montant de l'horloge

### *Complément*

Cette bascule présente des entrées de présélection SET et de remise à zéro RESET (active à zéro) prioritaire a l'entrée mis à un SET (active à zéro), tous les deux sont asynchrone de l'horloge.

### Table de vérité d'une bascule J.K

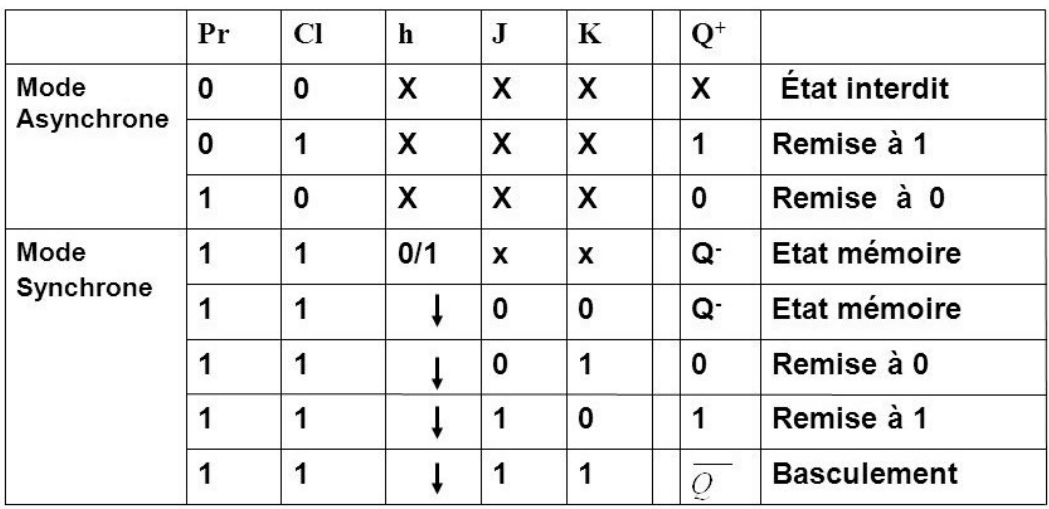

I

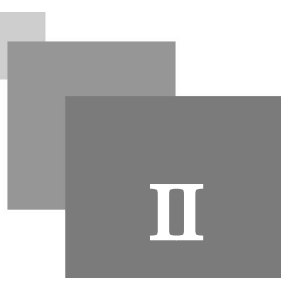

<span id="page-4-0"></span>Écrire le code VHDL d'un compteur binaire 8 bits (qui compte de 0 a 255) et ayant une entrée clear; en utilisant une description comportementale. avec

- 1. La méthode synchrone
- 2. La méthode asynchrone

*Conseil*

Utiliser une variable qui fait le comptage.

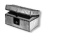

### *Complément*

Utiliser les bibliothèque arithmétique qui faite les opération  $(+,-,*,')$  et numérique pour convertir un signal binaire en un entier.

**Contract Contract** 

**Contract** 

W

 $\sim$   $\mu$ 

# **III**

<span id="page-5-0"></span>Soit un compteur/décompteur avec chargement synchrone binaire 4 bits ayant les entrées suivantes :

P(4bits), load(1bit), ck, clear, count\_ena(1bit), direction (1bit)

### *Complément*

Le compteur fonctionne comme suit :

- Si clear =0, on une remise a zero
- Si load=1 et clear=1, alors chargement par p (sortie (q)=p)
- Si le front montant alors :

 $\mathcal{H}$ 

 $\sim$ 

 $\blacksquare$ 

 $\mathcal{A}^{\mathcal{A}}$ 

- Si count\_ena=1 et direction =0 décomptage
- Si count\_ena=1 et direction =1 comptage
- 1. Écrire son code VHDL en utilisant une description comportementale

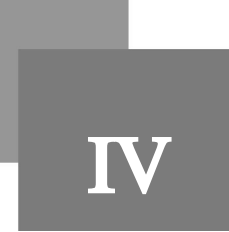

 $\sim$ 

**Contract Contract** 

H.

<span id="page-6-0"></span>Écrire son code VHDL d'un compteur BCD à deux digits qui affiche les chiffre de 1 à 99

### *Complément*

Deux digits c'est à dire 2 signaux à 4bits. DigitLSB (4 bits), DigitMSB (4 bits).

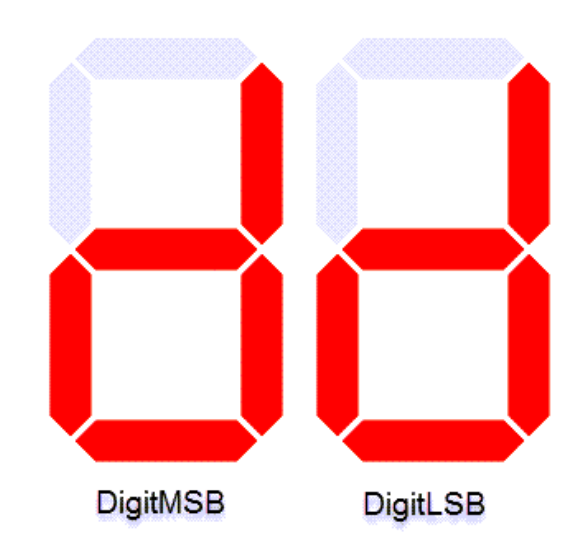

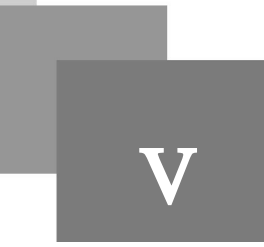

<span id="page-7-0"></span>Le circuit d'un registre à décalage synchrone (front montant) est donné sur la figure suivante :

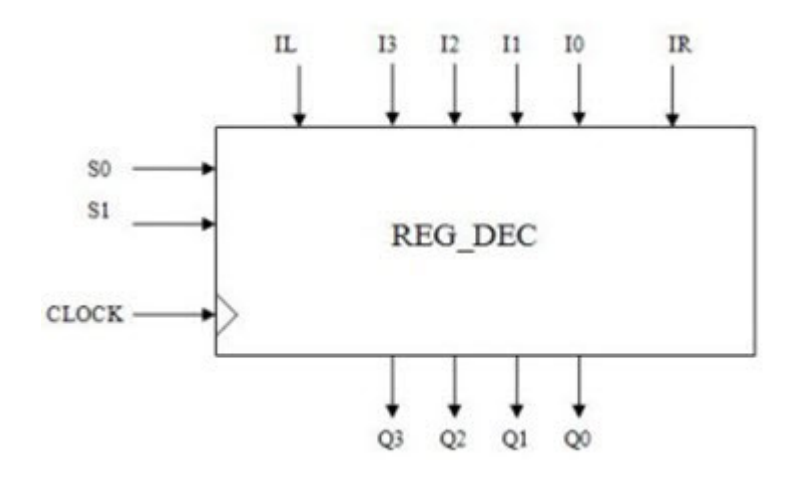

### *Complément*

4 entrées (I3, I2, I1, I0)/ 4 sorties (Q3, Q2, Q1, Q0)

Une entrée horloge CLOCK.

2 entrées de sélection (S0, S1)qui permettent de choisir le mode de sélection

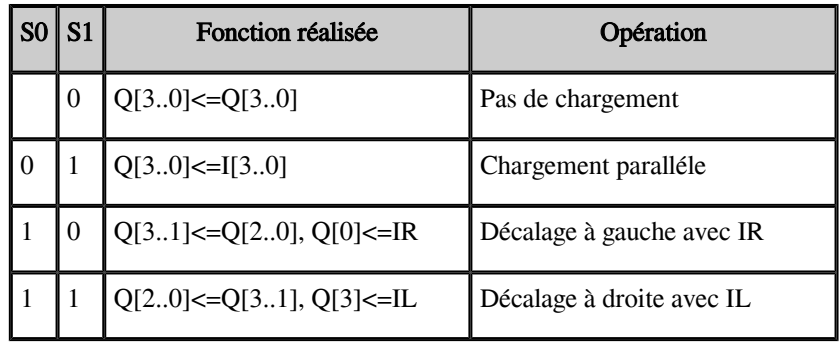

1. Écrire l'entité qui décrit la vue externe de ce registre.

 $\sim$ 

 $\overline{\phantom{a}}$ 

 $\bar{\mu}$ 

2. Donner une architecture comportementale (tableau ci-dessus) en utilisant un process.

#### *Méthode* $\mathbb{X}$

Dans le process, vous pouvez utiliser l'instruction if.... Then.....elsif et l'instruction for.....loop.

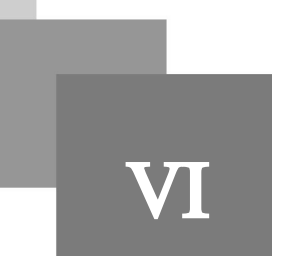

<span id="page-8-0"></span>Écrire un code VHDL de reconnaissance de forme de 8 bits qui fonctionne comme suite :

- Les bits sont reçus séquentiellement dans un seul signal "dataIN"
- Les 8 bits d'identification "pattern" sont reçus en parallèle, "load"=1 indique la réception de nouvelle bits à identifier.
- La correspondance se fait par le "found" qui sera mis à 1 si le signal "pattern" est le même que le signal "data", c'est-à-dire il y a une identification.

**All Control** 

195

 $\bar{a}$ 

- Un signal "clk" synchronise le tous.
- "Reset" permet de mètre à zéro le système.

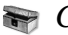

### *Complément*

Inputs: Reset, clk, pattern (8 bits), dataIN, load

Output: found